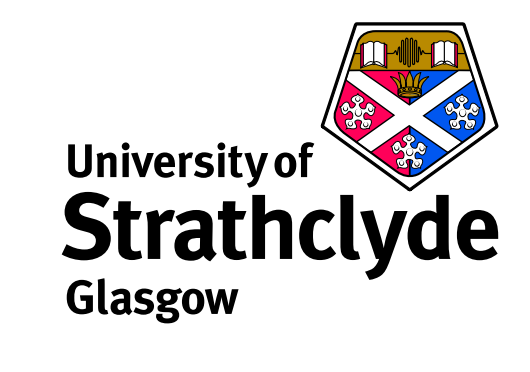

# **Callable ADAS**

Martin O'Mullane Department of Physics University of Strathclyde

ADAS Course at ITER, 1–3 December 2010

# **Callable ADAS**

ADAS Comes with a Fortran library of over 750 routines:

- **–** all documented in ∼1500 page appendix to the user manual,
- **–** also documented on-line.

Also comes with extensive IDL library:

- **–** far easier to use for interactive work at the command line,
- **–** self documenting; almost all routines accept a '/help' keyword.

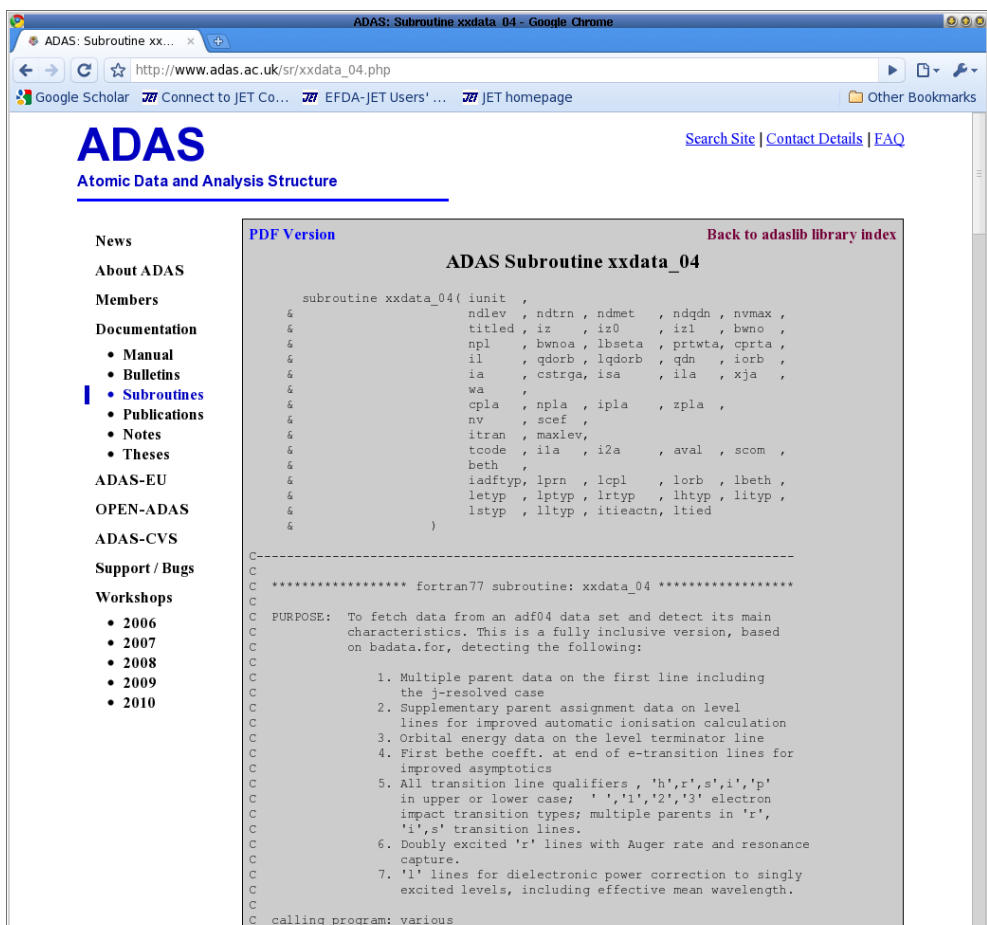

Partial/planned support for C, C++, Matlab, Perl and Python access.

## **Reading ADAS data in your own programs**

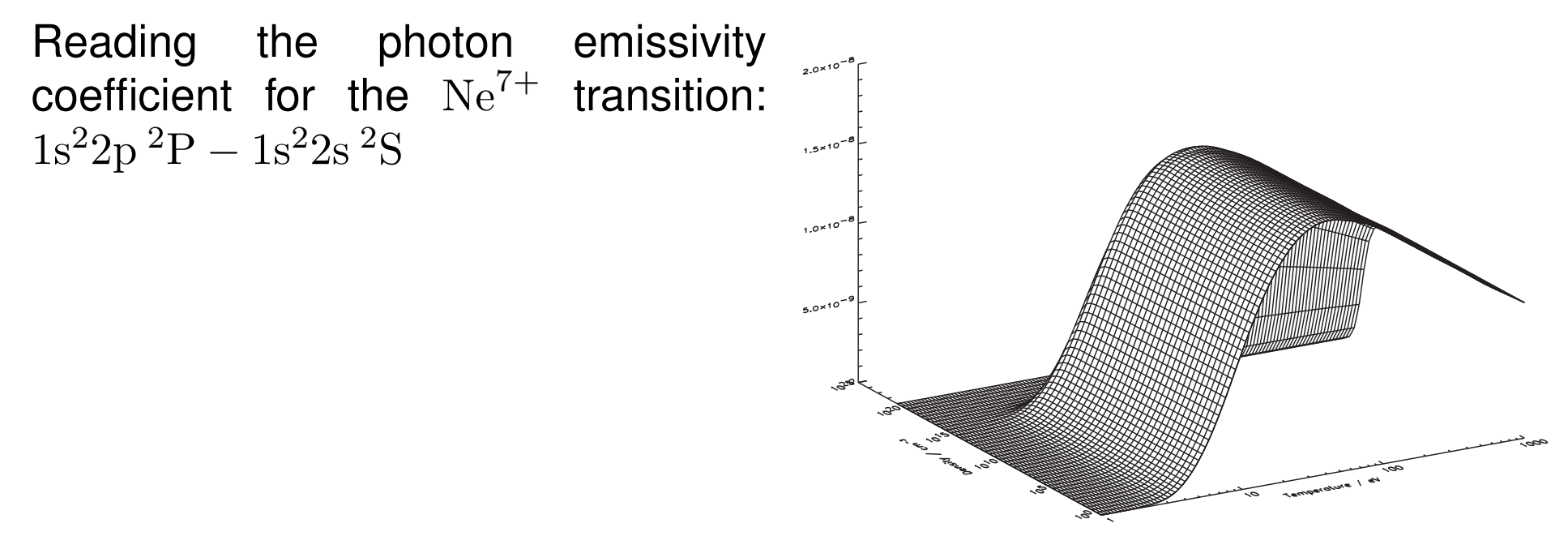

```
temp = adas_vector(low=1,high=1000, num=127)
dens = adas_vector(low=1,high=1e21, num=43)
```
read\_adf15,file='/home/adas/adas/adf15/pec96#ne/pec96#ne\_pju#ne7.dat',\ block=1,te=temp,dens=dens,data=data,/all

```
surface,data,temp,dens,/xlog,/ylog, $
        xtitle='Temperature / eV',ytitle='Density / cm!U-3'
```
### **Running ADAS codes in your own programs**

```
temp = adas_vector(low=1,high=1000, num=127)
dens = adas_vector(low=1,high=1e21, num=43)
```
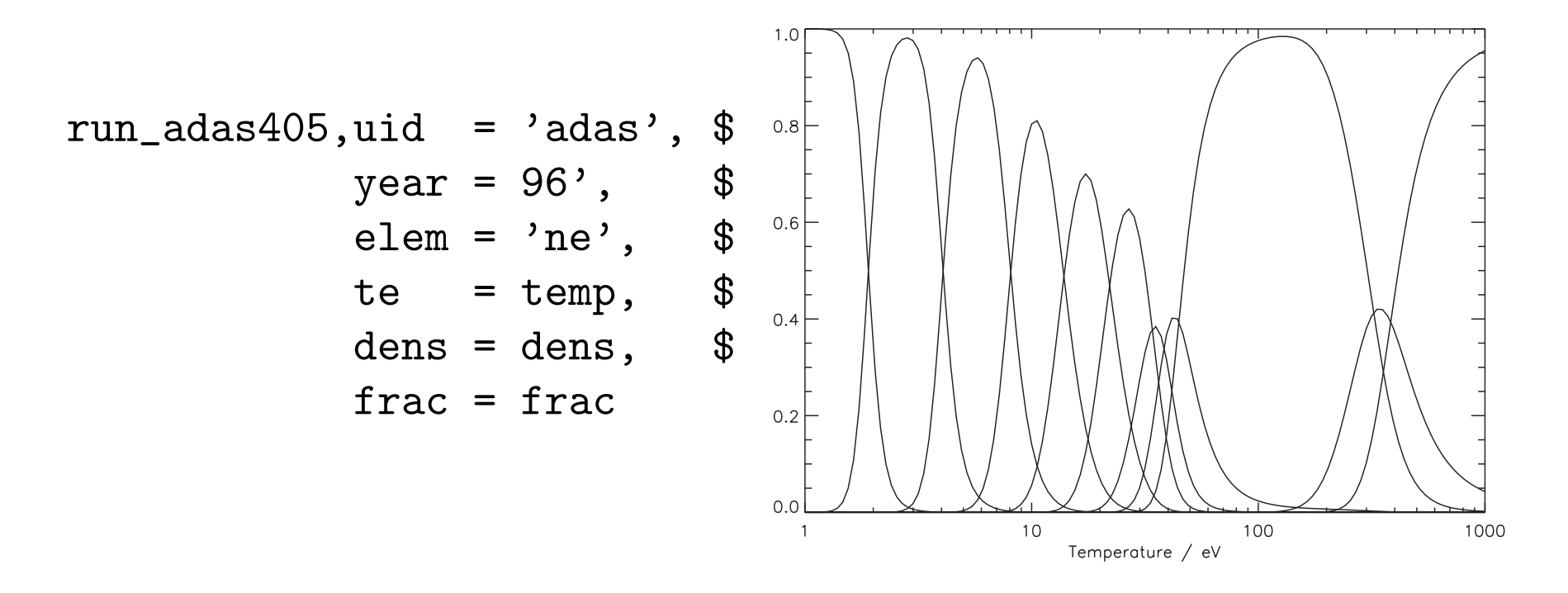

plot, temp, frac.ion[\*,0], /xlog, xtitle='Temperature / eV'

for  $i = 1$ , 10 do oplot, temp, frac.ion[ $*, i$ ]

# **Line ratios without all that clicking!**

The spectrum line emissivity is:

$$
\varepsilon_{j \to i} = N_e N_\sigma A_{j \to i} F_{j \to i}^{exc}
$$

$$
= N_e N_\sigma \mathcal{P} \mathcal{E} \mathcal{C}_{j \to i}^{exc}
$$

So a line ratio is the ratio of the photon emissivity coefficients.

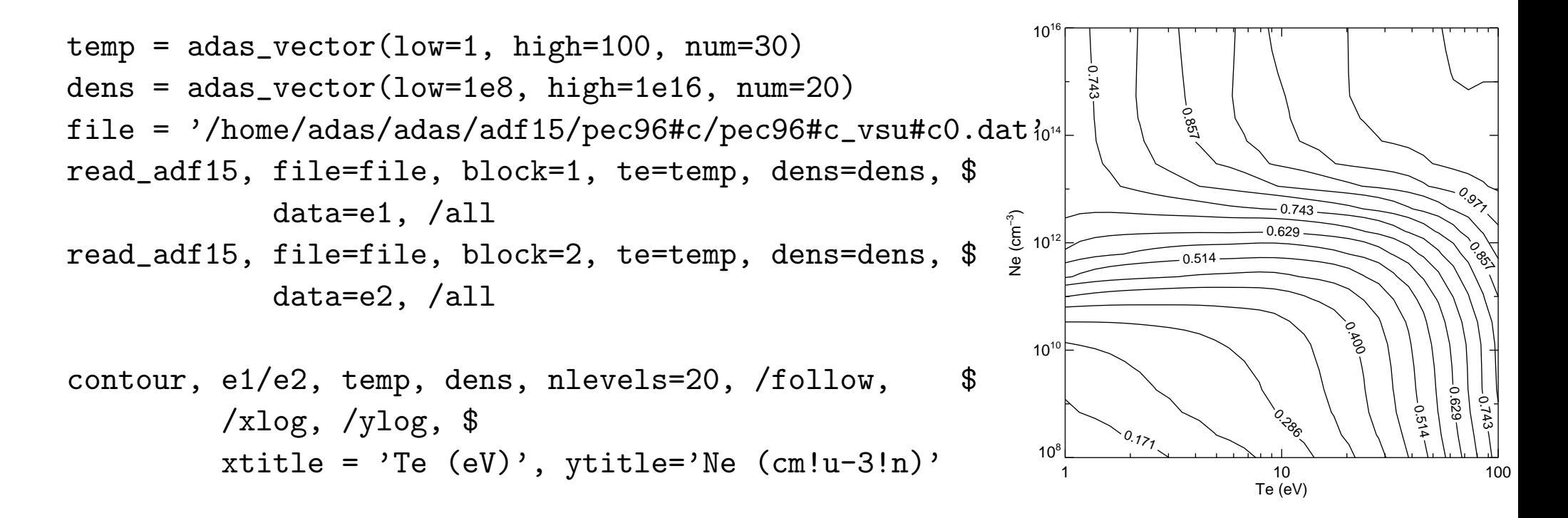

# **Example: midplane emission through a fusion device**

Set up grid of radial points on the midplane:

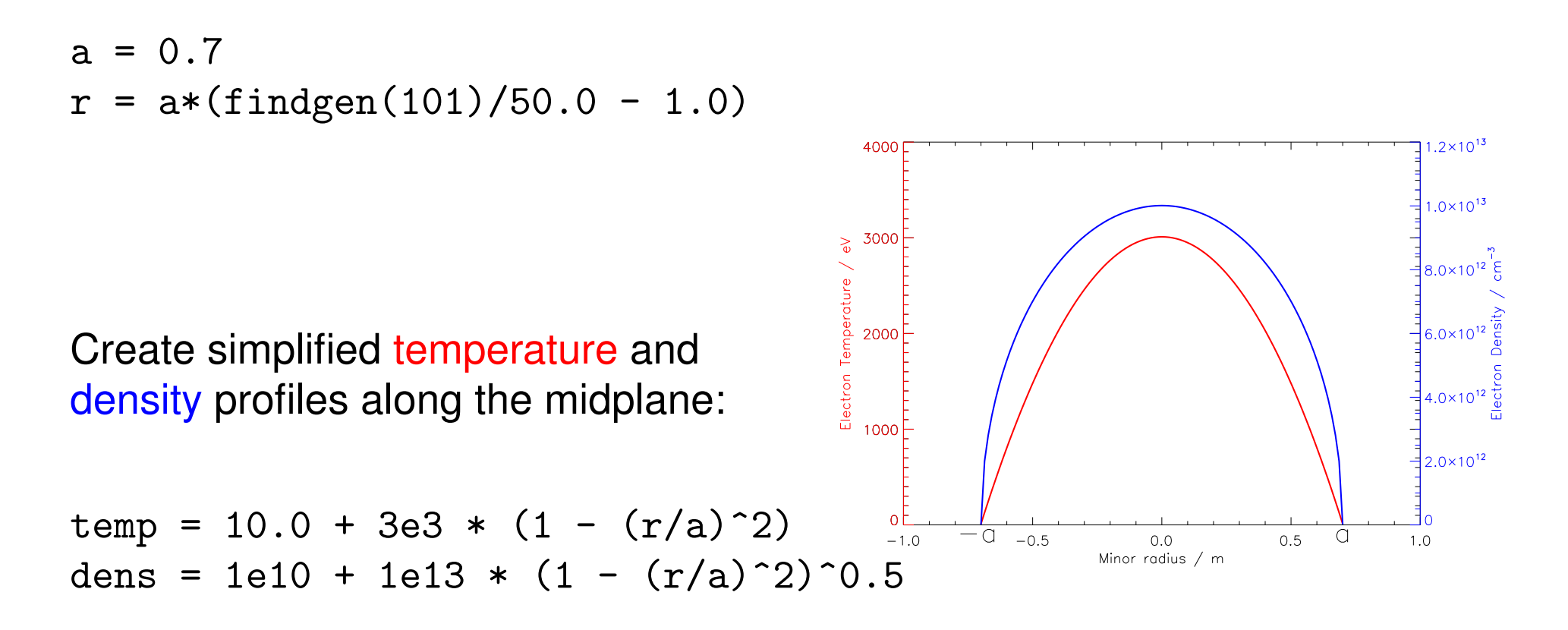

Use ADAS to work out fractional ionisation balance along midplane:

```
run_adas405, uid='adas', year=96, elem='ne', $
             te=temp, dens=dens, frac=frac
```
Read emissivity coefficient for  $1s^22p^2P - 1s^22s^2S$  transition

read\_adf15,file='/home/adas/adas/adf15/pec96#ne/pec96#ne\_pju#ne7.dat',\$ te=temp,dens=dens,block=1,data=coeff

![](_page_6_Figure_2.jpeg)

```
emission = int_table (r, emissivity)
```
This example assumes ionisation balance equilibrium. We also need to adjust for lots of things to do real confrontation, such codes are necessarily complex...

### **Reading beam attenuation coefficients**

files =  $\lceil$  '/home/adas/adas/adf21/bms98#h/bms98#h h1.dat' , \$ '/home/adas/adas/adf21/bms97#h/bms97#h\_c6.dat' , \$ '/home/adas/adas/adf21/bms97#h/bms97#h\_be4.dat' ]

![](_page_7_Figure_2.jpeg)

#### **Producing a stark feature**

```
pars = afg('stark',/parameters)
pars.broaden = 1
res = afg('stark',calculate=pars)
plot, res.wv, res.intensity
```
![](_page_8_Figure_2.jpeg)

![](_page_8_Picture_112.jpeg)

### **Fortran Example: Bremsstrahlung emission**

Evaluate bremsstrahlung emission using ADAS.

Requires specification of ion and temperature/wavelength:

 $-$  We'll use  $\mathrm{C}^{6+}$  at 3keV and 6000Å for this example.

PROGRAM BREM C----------------------------------------------------------------------- C DEFINE APPROPRIATE VARIABLES C----------------------------------------------------------------------- IMPLICIT NONE C----------------------------------------------------------------------- INTEGER IZ0 , IZ1 REAL\*8 WAVE , TEV , CONTFF , CONTIN C----------------------------------------------------------------------- C SPECIFY WE'RE DEALING WITH FULLY STRIPPED CARBON C-----------------------------------------------------------------------  $IZ0 = 6$  $IZ1 = 6$ C----------------------------------------------------------------------- C SPECIFY A TEMPERATURE OF 3keV and a WAVELENGTH OF 6000A C-----------------------------------------------------------------------  $TEV = 3000.0$  $WAVE = 6000.0$ 

![](_page_10_Figure_0.jpeg)

END

#### Compile with:

ifort brem.for -L/home/adas/lib -ladaslib -o brem.x

#### Run to give the result:

4.54015816E-17

4.54120444E-17

IDL version: continuo, 6000.0, 3000.0, 6, 6, contff, contin

# **C Example: Bremsstrahlung emission**

#### Direct C translation of previous Fortran example.

```
Bremsstrahlung routine is in adaslib library so include appropriate header
#include "adaslib.h"
int main(int argc, char *argv)
\mathcal{L}Declare appropriate variables
int iz0, iz1;
   double wave, tev, contff, contin;
Specify we're dealing with fully stripped carbon
iz0=6:
   iz1=6;Specify a temperature of 3keV and a wavelength of 6000A
wave = 6000:tev=3000:
```

```
Use ADAS to calculate emission
, &iz0, &iz1, &contff, &contin);
  continuo (&wave, &tev
Print off free-free emissivity (ph cm3 s-1 A-1)
print(f("%e\n',contff);Print off total emissivity (ph cm3 s-1 A-1)
print(f("%e\nu",\ncontin);return 0;
\mathcal{F}
```
Compile with:

ifort  $-I/home/adas/include$  brem.c  $-L/home/adas/lib$  -ladaslib brem.c -o brem.x

Note that the fortran compiler is used for compilation even though this program is written in C.